# **Haute École Libre de Bruxelles – Ilya Prigogine DESCRIPTION DES UNITÉS D'ENSEIGNEMENT**

23 310b.

# **DÉVELOPPEMENT MOBILE I CODE: UE3-5**

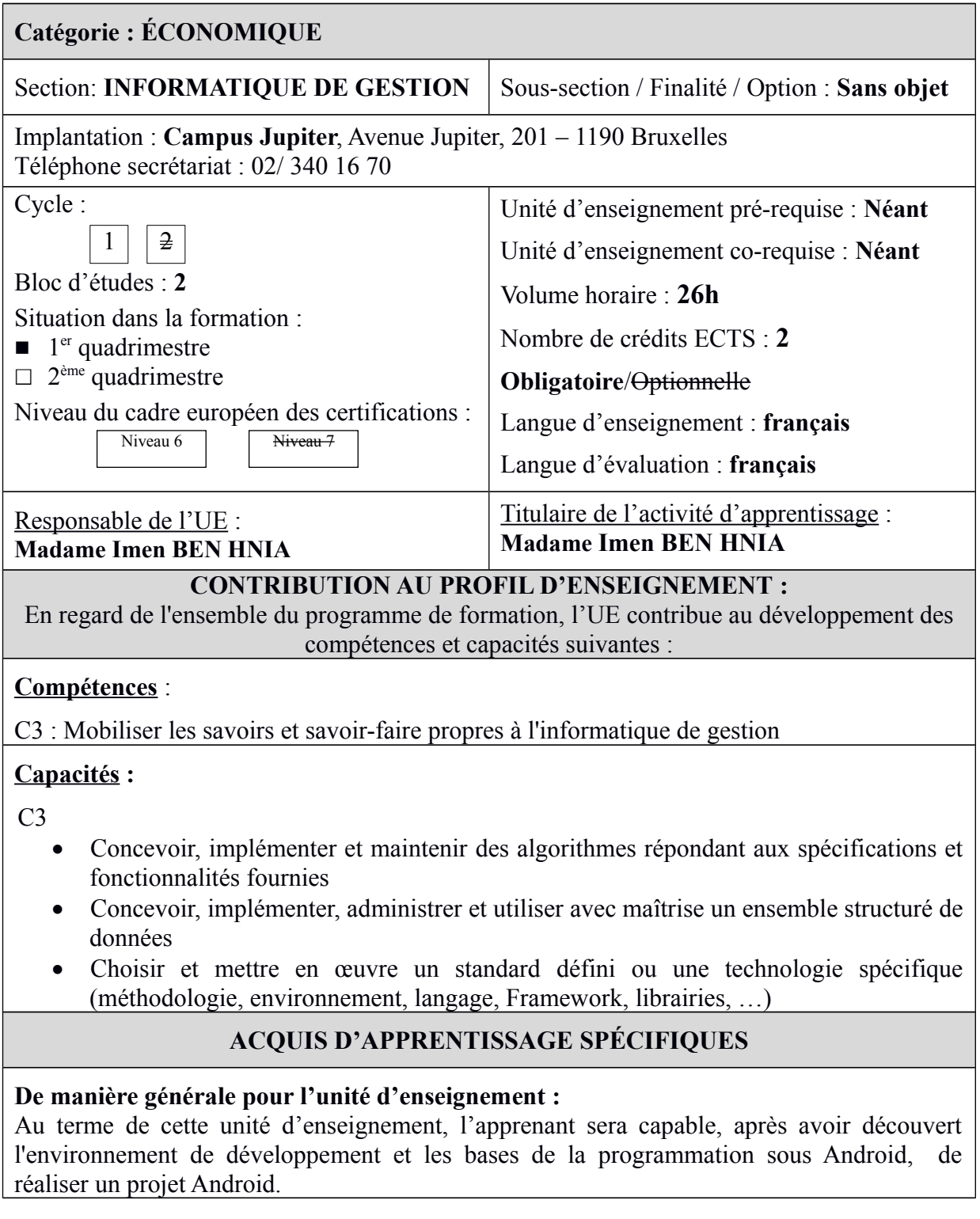

## **CONTENU SYNTHÉTIQUE**

### **En développement mobile I :**

- Introduction au développement Android
- Installation et configuration de l'environnement
- L'arborescence d'un projet Android
- Le concept d'activité
- Le manifeste
- Les ressources
- Les vues
- Les layouts
- Les interfaces
- La gestion des évènements.
- Le concept d'Intent
- Les différents moyens pour la persistance des données
- Le stockage dans les bases de données

## **MÉTHODES D'APPRENTISSAGE**

Cours théorique (présentations PowerPoint + démonstrations) et travaux pratiques en laboratoire.

### **SUPPORTS DE COURS**

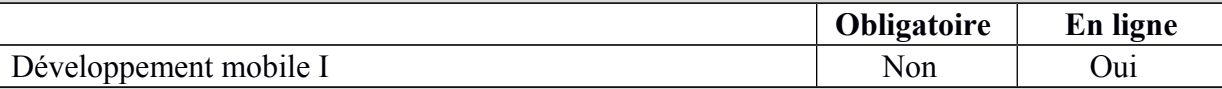

# **MODALITÉS D'ÉVALUATION**

#### **Type d'évaluation :**

Examen écrit pratique (100%), remédiable (à 100%) en seconde session.

#### **Calcul de la note de l'UE :**

La note de l'unité d'enseignement vaut la note de examen écrit pratique.

### **SOURCES DOCUMENTAIRES**

Utilisées par l'enseignant **:** 

**BENBOURAHLA (N.),** *Android 5 Les fondamentaux du développement d'applications Java*, ENI, 2015

**UNGAR (S),** *Développez une application Android Programmation en Java sous Eclipse (2ième édition),* ENI, 2013

**Documentation officielle :** <https://developer.android.com/training/index.html>

Proposées à l'appui du travail personnel de l'étudiant **:** 

### **Ces mêmes sources**

Guide du débutant : [http://www.raywenderlich.com/78574/android-tutorial-forbeginners](http://www.raywenderlich.com/78574/android-tutorial-forbeginners-part-1)[part-1](http://www.raywenderlich.com/78574/android-tutorial-forbeginners-part-1)

Supports de cours et autres :

[https://ecampus.helb-prigogine.be](https://ecampus.helb-prigogine.be/)